## **Bit:Bot Simple Track**

## **www.l33t.uk/BitBot**

Ensure that you print this over 6 pieces of paper by opening the file in Adobe Acrobat Reader and selecting the poster option under **Page Size & Handling**

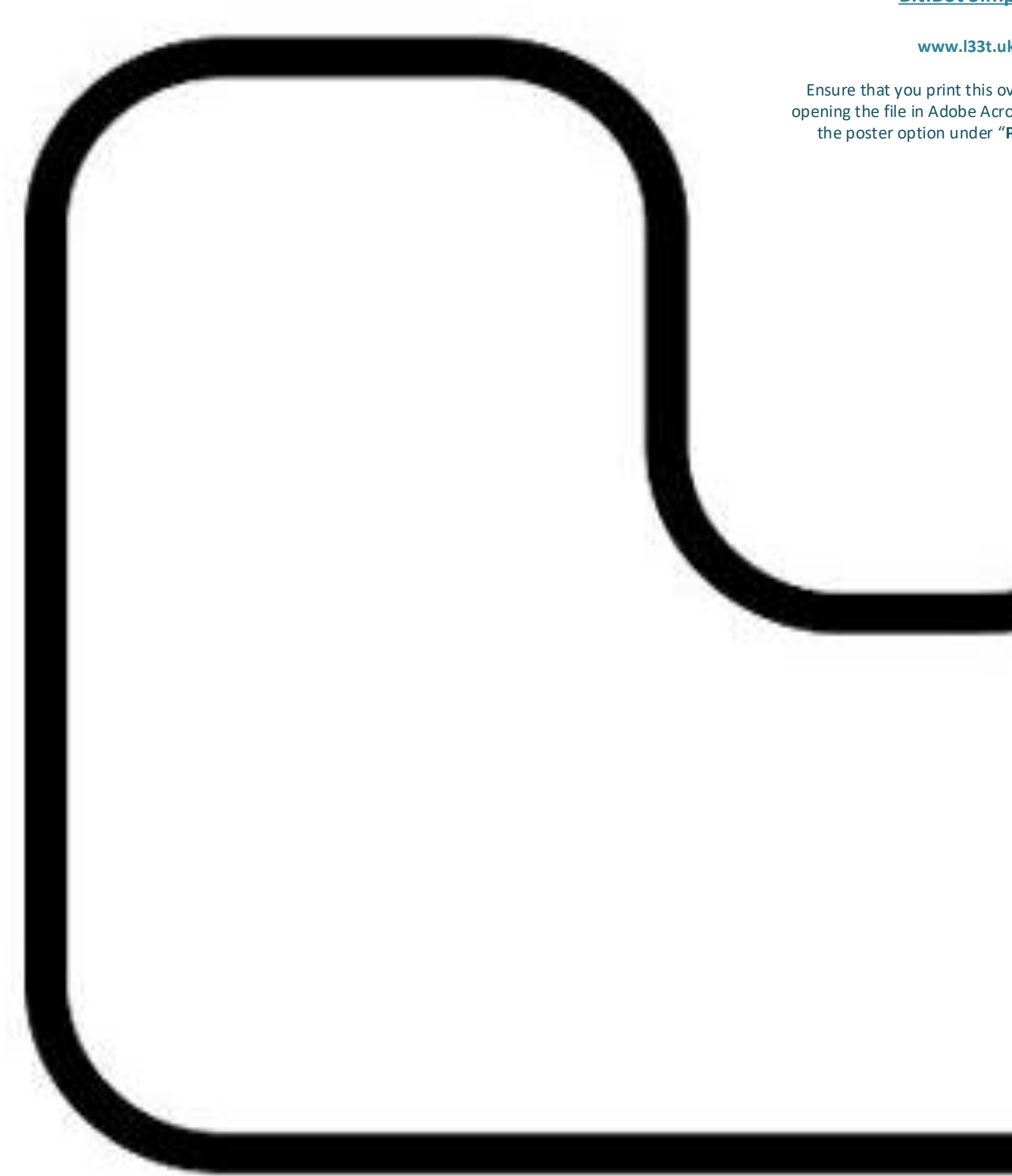

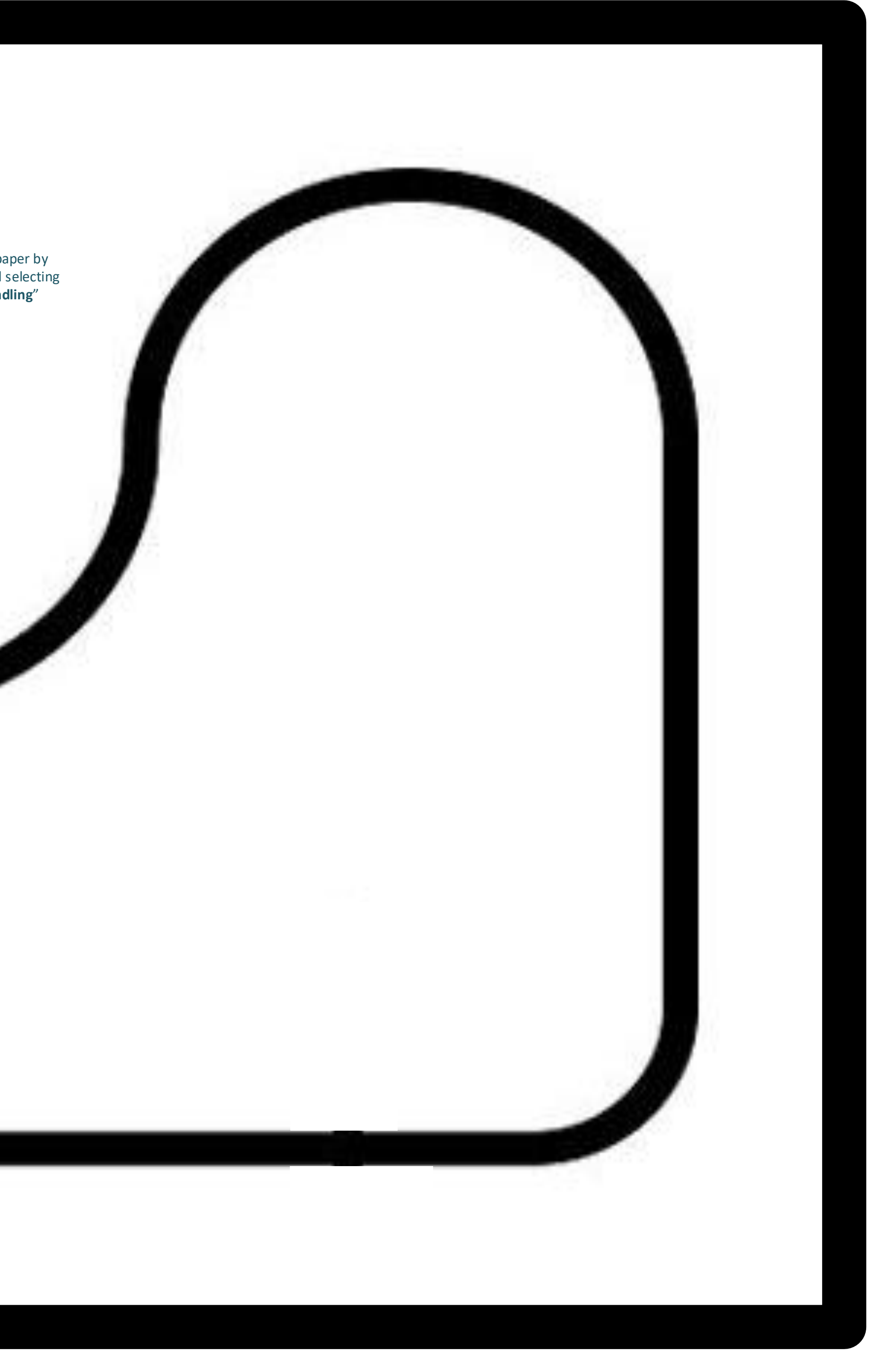